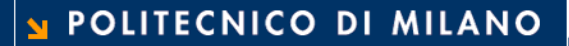

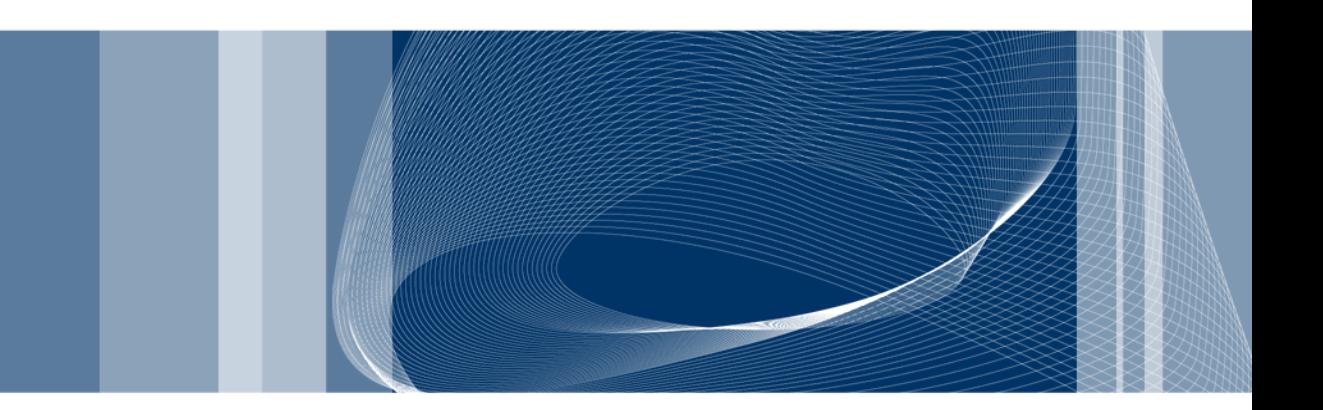

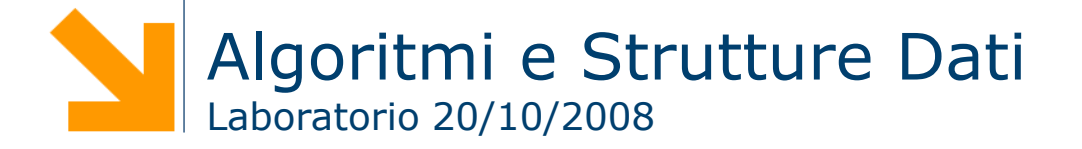

**Prof. Pier Luca Lanzi**

### Primo Esercizio

- □ Scrivere un programma per misurare il tempo necessario per ordinare un vettore di interi contenente 10-10<sup>7</sup> elementi utilizzando l'insertion sort e il merge sort
- $\Box$  Il programma deve generare un file con tre colonne: la prima contiene il numero di dati, la seconda il tempo necessario per l'insertion sort e la terza contiene il tempo necessario per il merge sort

### Secondo Esercizio

□ Scrivere il template di una classe che implementi una coda derivata dalla seguente classe virtuale astratta

```
template <class Elem> class CodaBase {
public:
  virtual bool enque(Elem) = 0;virtual bool deque() = 0;
  virtual Elem head() = 0;
  virtual bool isempty() = 0;
};
```
### Secondo Esercizio

Coda<int> c;

□ Usare la classe coda per eseguire il seguente codice

```
for(i=0;i<10;i++) c.enqueue(rand());
for(i=0;i<10;i++) {
  cout << c.\text{head}();
  c.dequeue();
}
```
### Terzo Esercizio

□ Creare un template di una classe CodaConPriorita derivata dal template della classe Coda in cui l'inserimento di un elemento in coda dipende anche da un valore di priorita'.

**5**

### Terzo Problema

```
class point {
private:
  float x, y;
public:
  // costruttore
  point (float a, float b) 
    {x = a; y = b;}// distruttore
  \simpoint() {};
  void x_move (float a) 
     \{x \neq = a; \}void y move (float b)
     {y \ := b; };void reset ()
     \{ x = y = 0.0; \};
};
                                 point p1 (1.3, 3.7); 
                                 point p2 (53.3, 0.0);
                                 point * p3 =
                                   new point(0.0, 0.0);
                                 p1.x move(9.3);
                                *p3 = p2;
                                 p1.X = 3.4;
```
 insieme dinamico in cui l'elemento rimosso dall'operazione di cancellazione è predeterminato: "quello che per più tempo è rimasto nell'insieme"

- □ La politica di funzionamento è "first in, first out" (FIFO)
- $\Box$  Operazioni previste
	-
	-
	-
	- boolean is Empty()

▶ void enqueue(Item) // sinonimi: put, add, insert ▶ Item dequeue() // sinonimi: removeFirst, extract ► Item head()  $\sqrt{ }$  non rimuove l'item; sinonimi get

# Quanto costano le operazioni?

**Prof. Pier Luca Lanzi**

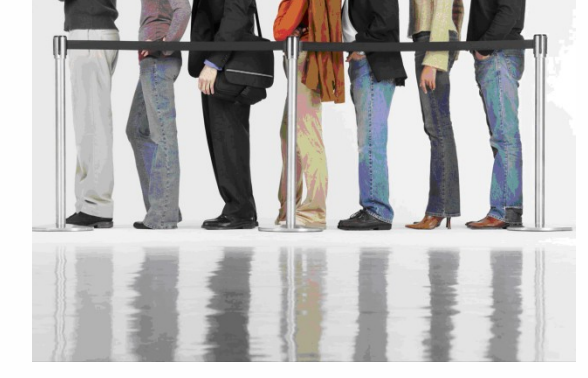

POLITECNICO DI MILANO

### Queue (Code)

## Code

### □ Esempi

- Nei sistemi operativi, i processi in attesa di utilizzare una risorsa vengono gestiti tramite una coda
- **Prenotazione dei biglietti dei concerti in linea**
- **Q** Possibili implementazioni
	- **Liste puntate semplici**
	- **Array**

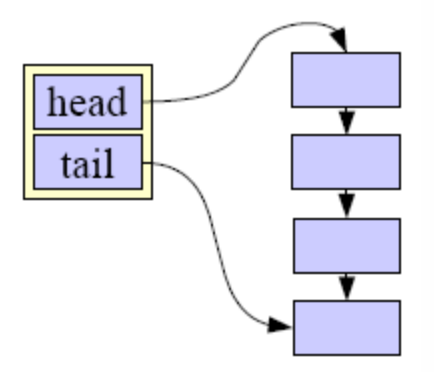

- $\Box$  Liste puntate semplici
	- ▶ Puntatore head (inizio della coda), per estrazione
	- ▶ puntatore tail (inizio della coda), per inserimento
- $\Box$  Tramite array circolari
	- ▶ Dimensione limitata, overhead più basso

### Implementazione delle Code: Array

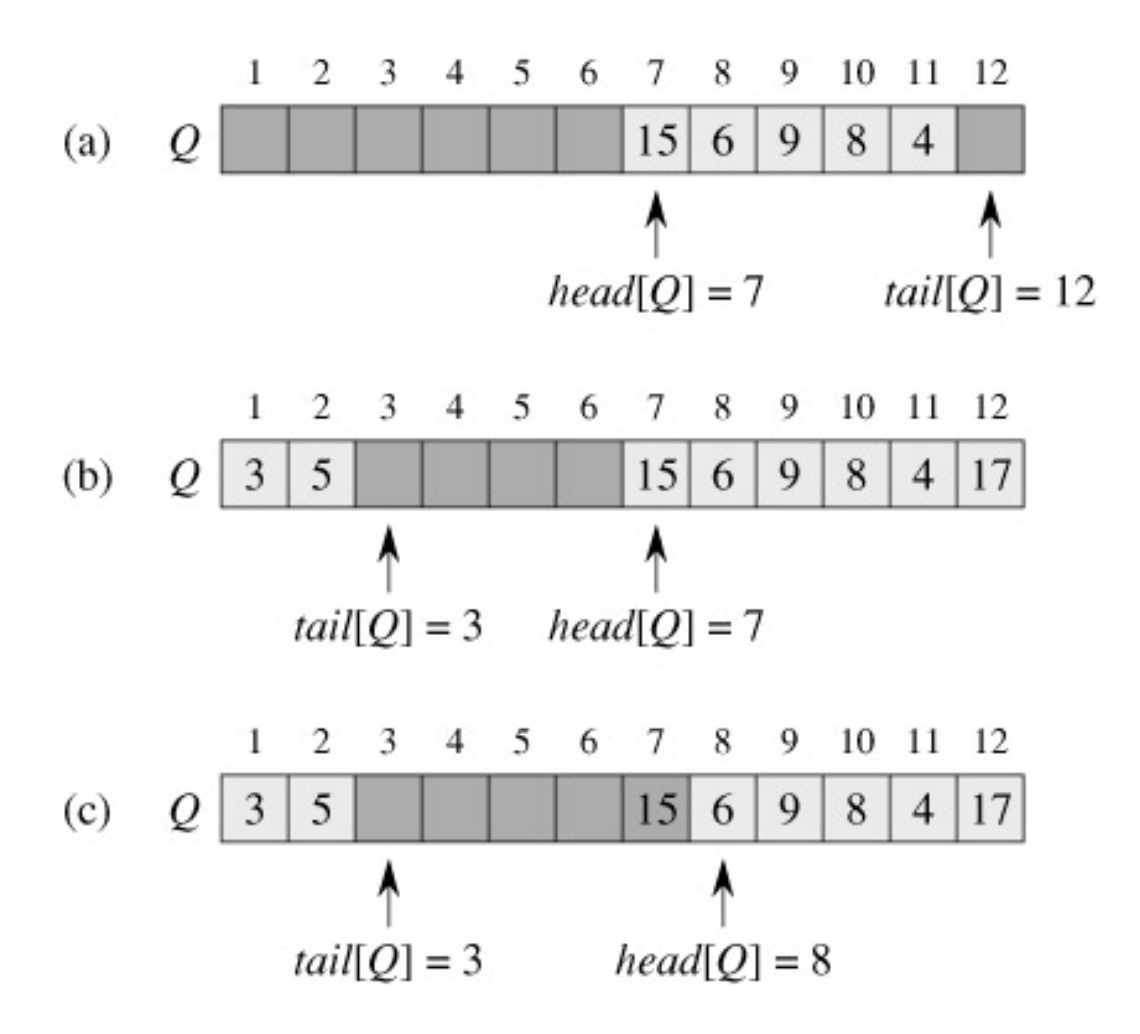

a) Coda iniziale

- b) Dopo aver svolto ENQUEUE(Q, 17), ENQUEUE(Q, 3), e ENQUEUE(Q, 5)
- c) Dopo aver svolto DEQUEUE(Q) che ritorna il valore 15

# Implementazione delle Code: Array

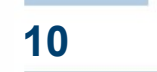

### $ENQUEUE(Q, x)$

- $1 \quad Q[tail[Q]] \leftarrow x$
- 
- 3 then tail[Q]  $\leftarrow$  1
- 4 else
- 5 tail $[Q] \leftarrow \text{tail}[Q] + 1$

DEQUEUE(Q)

- $1 \times \leftarrow Q[\text{head}[Q]]$
- 2 if tail $[Q] = length[Q]$  2 if head $[Q] = length[Q]$

3 then head[Q]  $\leftarrow$  1

4 else

5 head $[Q] \leftarrow$  head $[Q] + 1$ 

6 return x

### Implementazione delle Code: Array Circolari

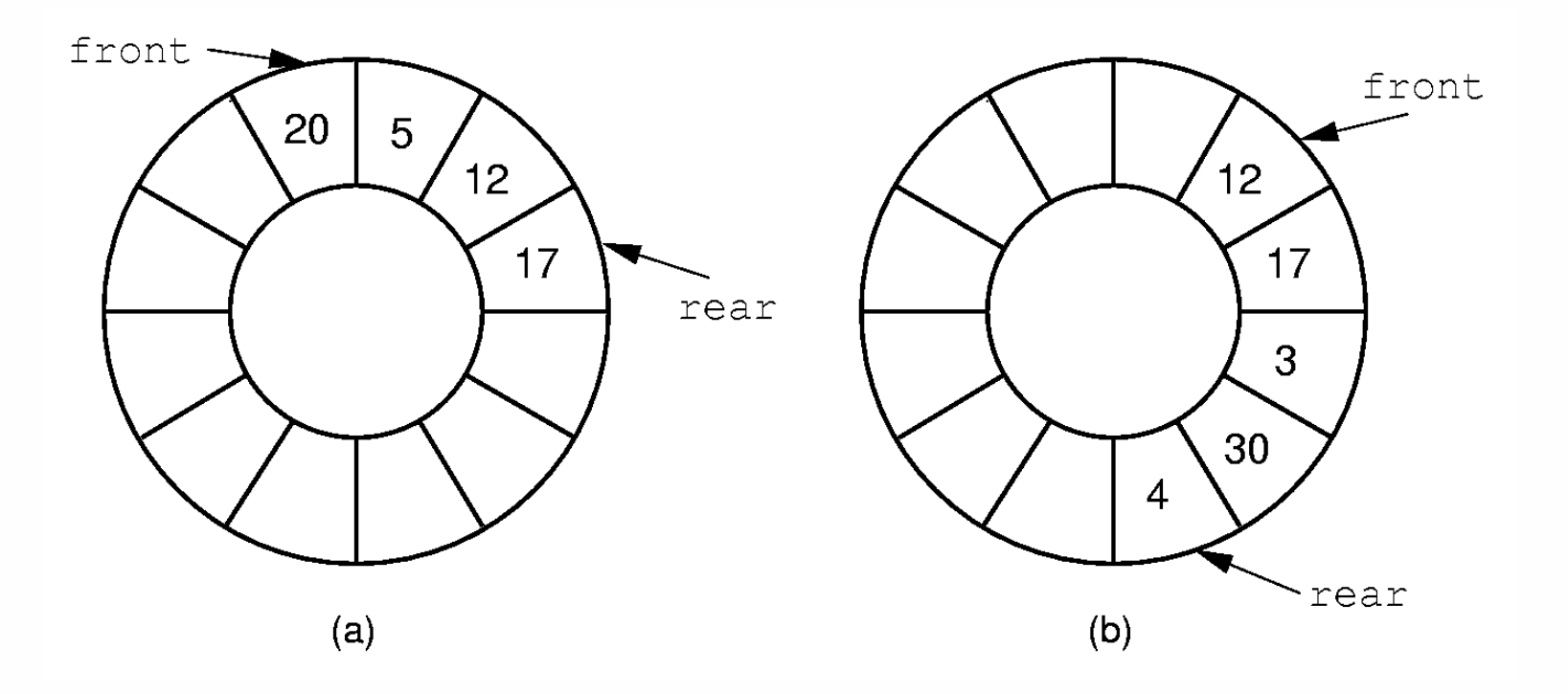

Alberi radicati...

## Alberi Radicati

### Albero radicato

- Un insieme vuoto di nodi
- ▶ Un nodo radice R collegato a 0 o più alberi (sottoalberi)

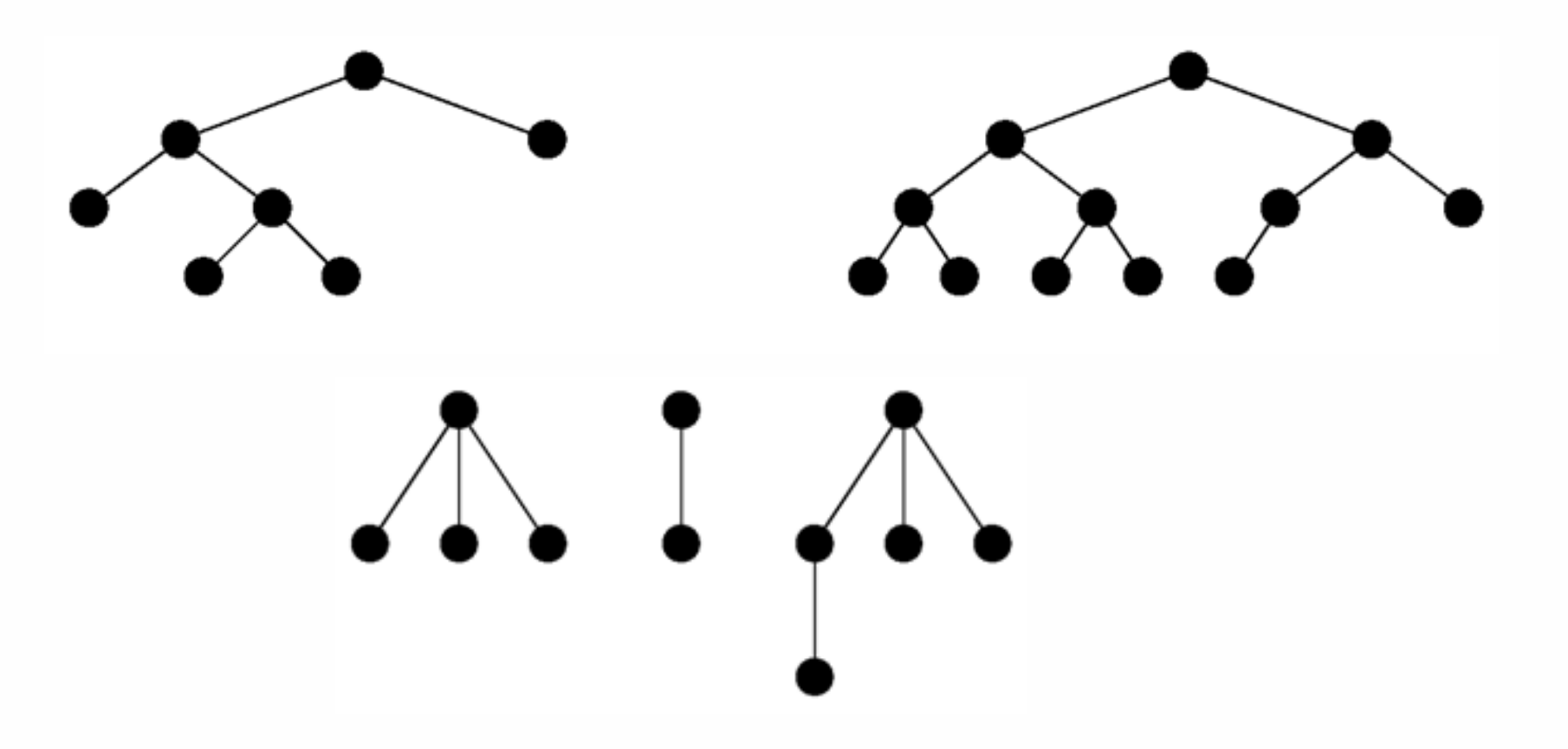

### Alberi Radicati **14**

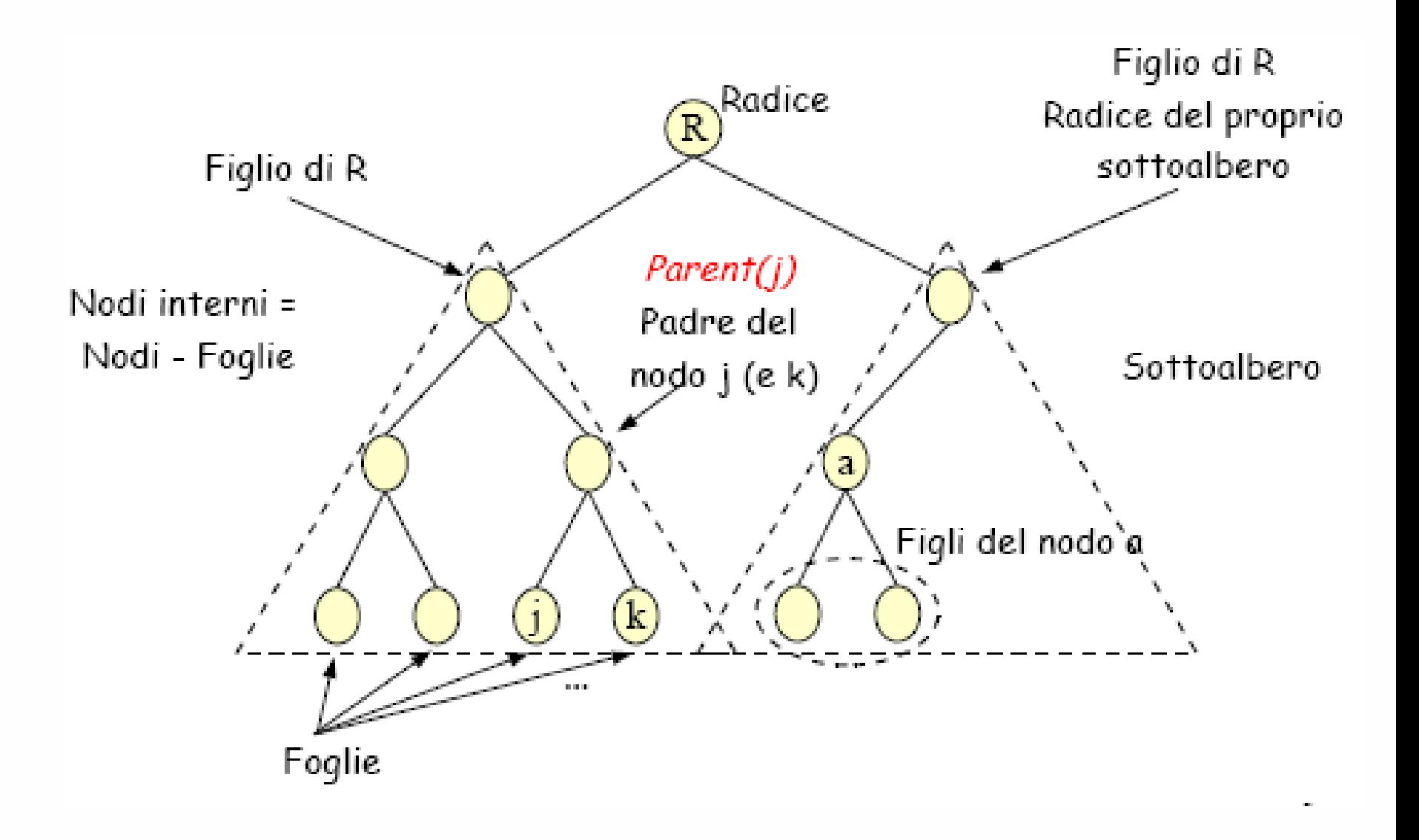

## Alberi Radicati Binari **15**

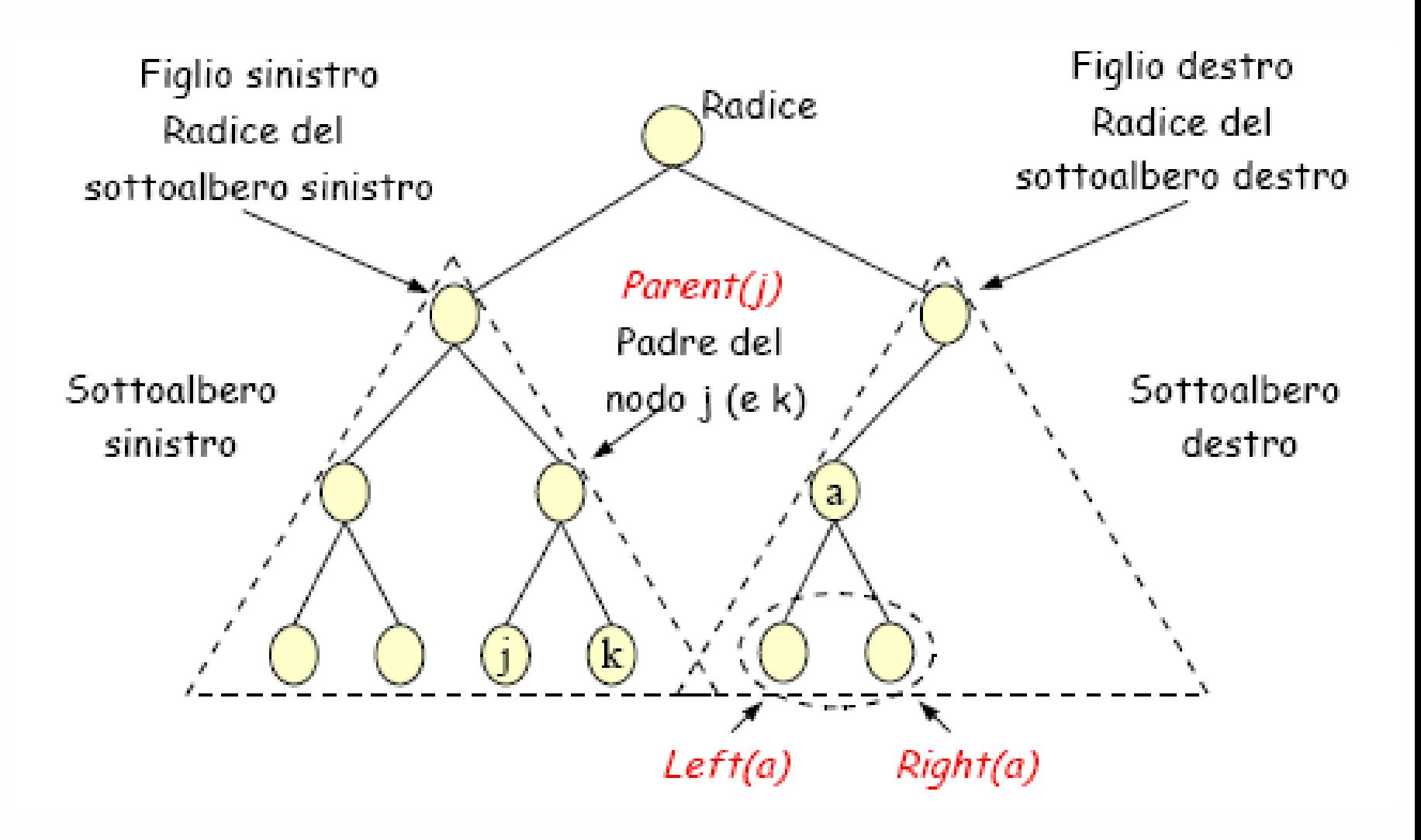

Alberi Radicati

- □ Profondità di un nodo: la lunghezza del percorso dalla radice al nodo (numero archi attraversati)
- Livello: l'insieme dei nodi alla stessa profondità
- Altezza dell'albero: massima profondità+1
- Grado di un nodo: numero dei figli

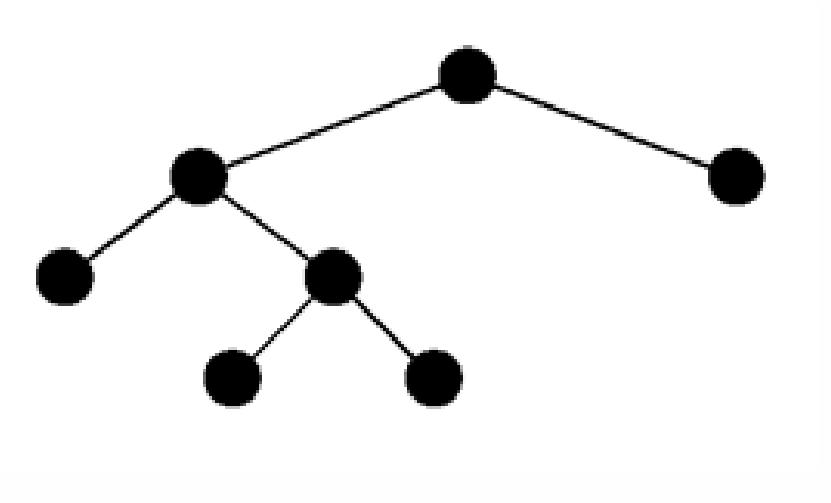

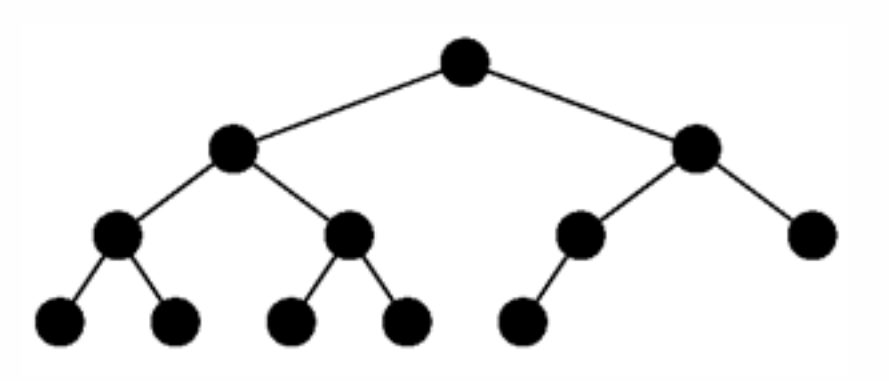

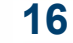

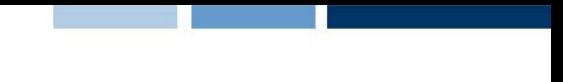

### Alberi Binari: Pieni e Completi

- Alberi binari pieni: Ogni nodo è una foglia oppure è un nodo interno con esattamente due figli non vuoti
- Alberi binari completi: se l'altezza dell'albero è d, allora tutte le foglie eccetto possibilmente il libello d sono completamente piene. L'ultimo livello ha tutti i nodi sul lato sinistro

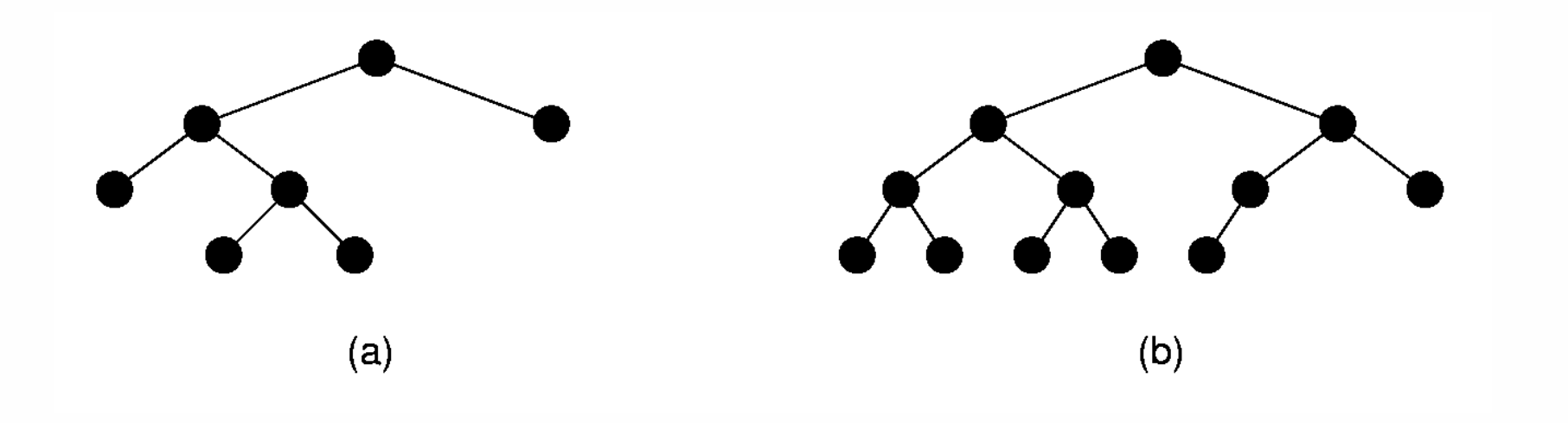

## Alberi Binari Pieni

□ Teorema: Il numero di foglie in un albero binario pieno non vuoto è uno di più del numero di nodi interni

□ Dimostrazione: per induzione sul numero di nodi.

Caso base: un albero binario pieno con 1 nodo interno deve avere due foglie

Ipotesi induttiva: assumiamo che un albero binario T con n-1 nodi interni abbia n foglie

Passo induttivo: dato un albero T con n nodi interni, prendiamo un nodo interno con due figli, rimuovendo I due figli otteniamo l'albero T' (che ha n foglie)

Il numero di nodi interni è aumentato di un per raggiungere e il numero di foglie è anche aumentato di uno.

## Rappresentazione degli Alberi Binari

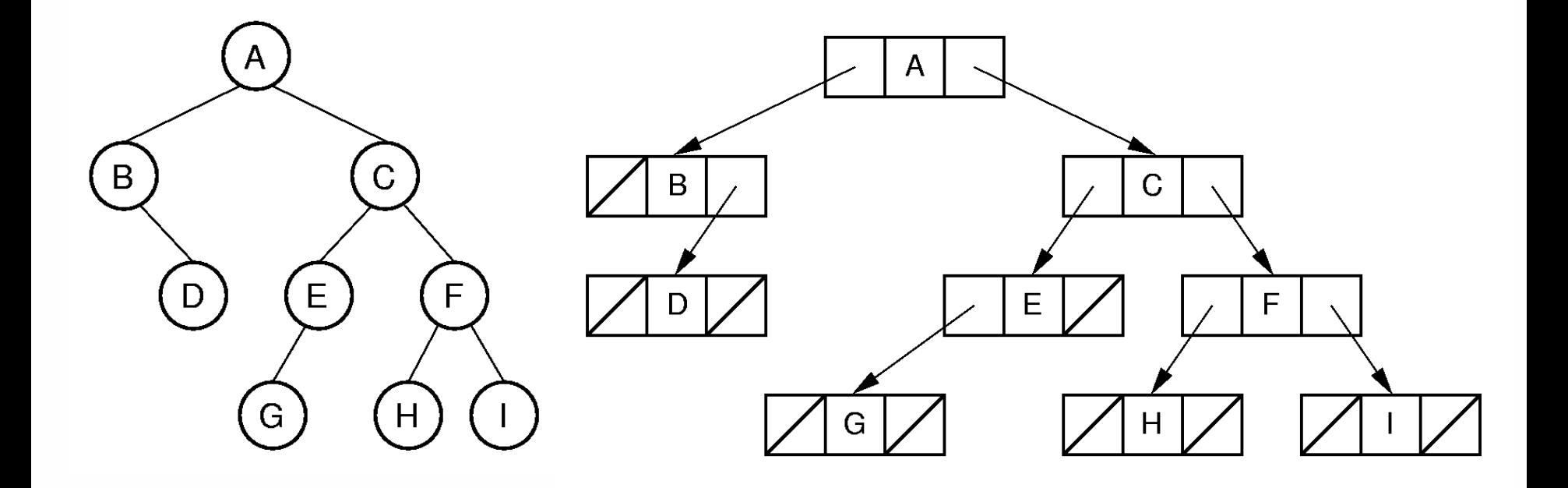

POLITECNICO DI MILANO

**Prof. Pier Luca Lanzi**

### Altre Rappresentazioni: Con puntatore al parente

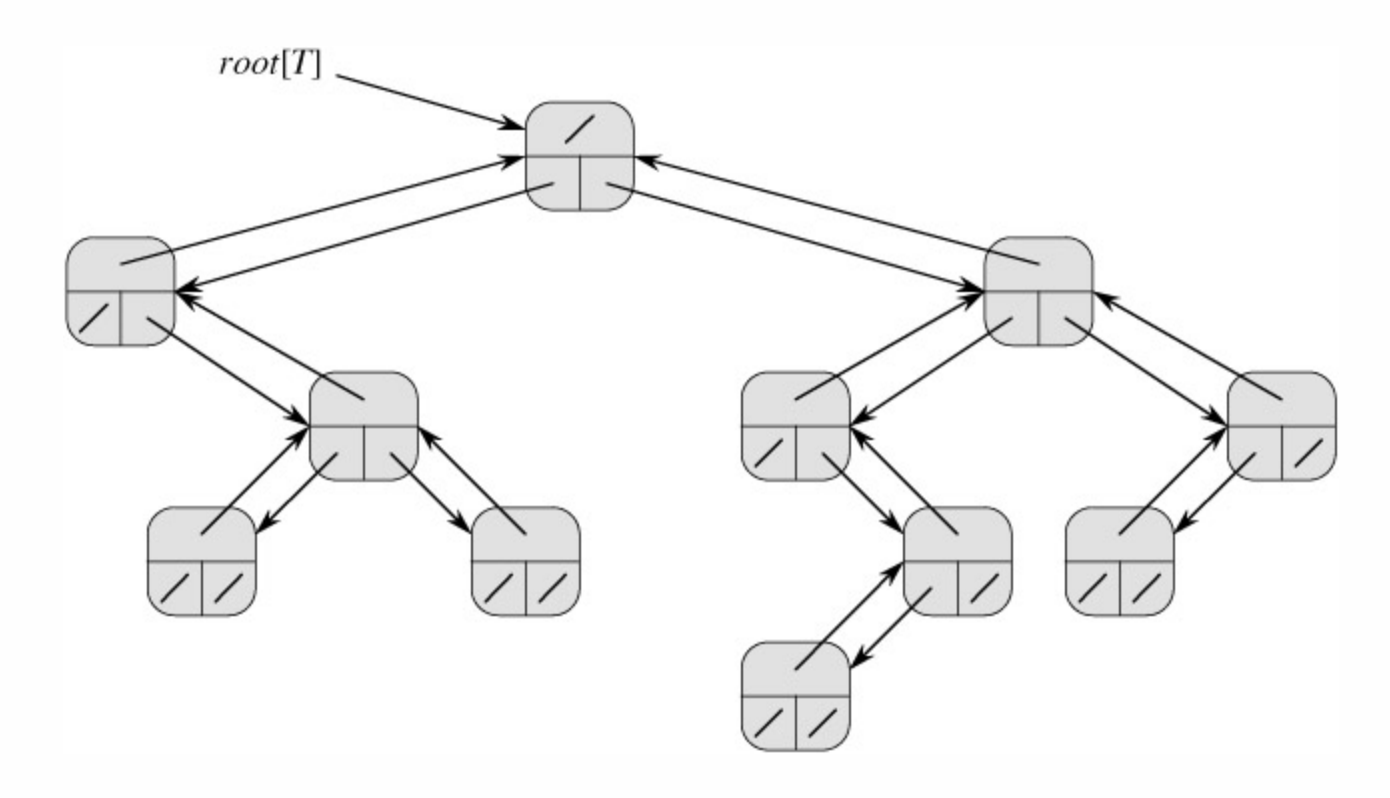

**22**

**Prof. Pier Luca Lanzi**

### Altre Rappresentazioni: Con puntatori ai nodi dello stesso livello

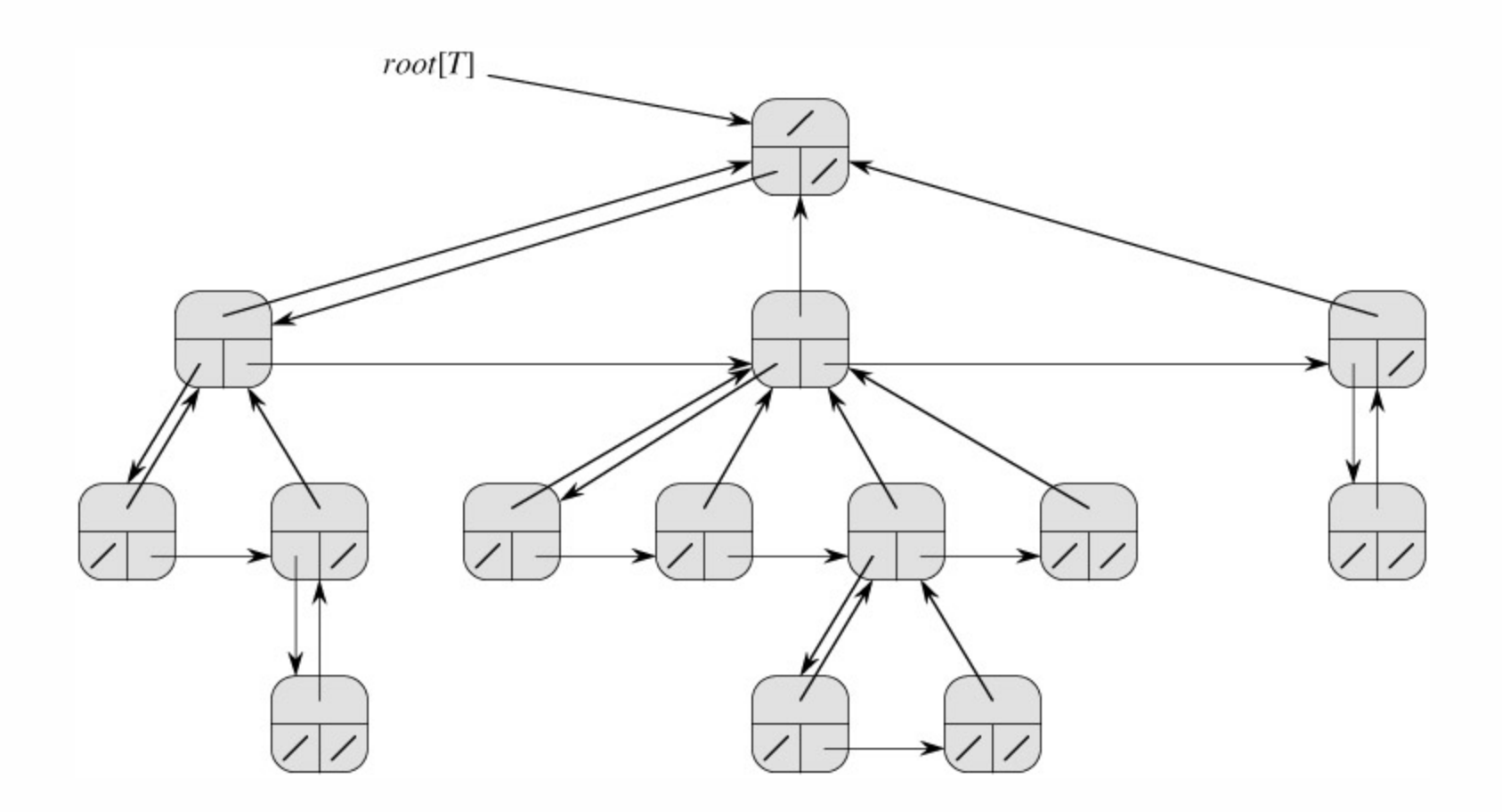

# Altre Rappresentazioni: Array

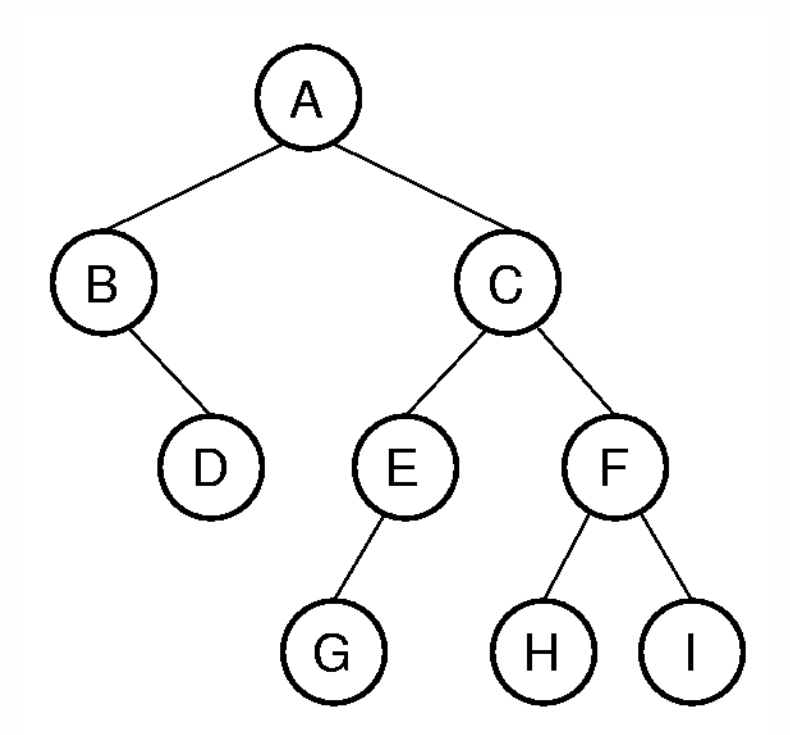

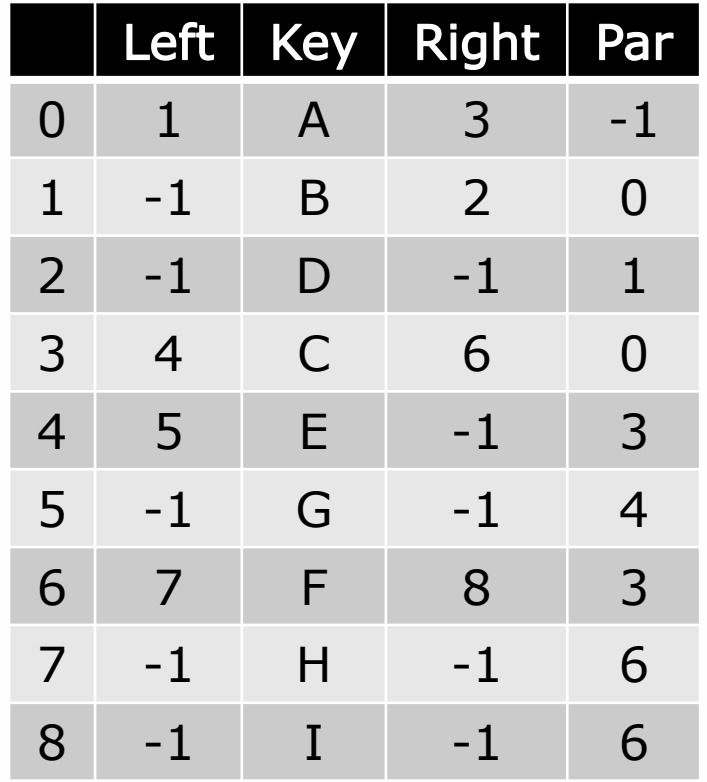

# Tipo di Dati Astratti per Alberi Binari (1)

```
// Binary tree node class
template <class Elem>
class BinNodePtr : public BinNode<Elem> {
private:
  Elem it; \frac{1}{\sqrt{2}} The node's value
  BinNodePtr* lc; // Pointer to left child
  BinNodePtr* rc; // Pointer to right child
public:
  BinNodePtr() { lc = rc = NULL; }
  BinNodePtr(Elem e, BinNodePtr* l =NULL,
```

```
BinNodePtr* r =NULL)
```

```
{ it = e; lc = l; rc = r; }
```
# Tipo di Dati Astratti per Alberi Binari (2)

```
Elem& val() { return it; }
 void setVal(const Elem& e) { it = e; }
  inline BinNode<Elem>* left() const
    { return lc; }
 void setLeft(BinNode<Elem>* b)
    \{ lc = (BinNodePtr<sup>*</sup>) b; \}inline BinNode<Elem>* right() const
    { return rc; }
 void setRight(BinNode<Elem>* b)
    \{ rc = (BinNodePtr*)b; \}bool isLeaf()
    { return (lc == NULL) && (rc == NULL); }
};
```
# Algoritmi di visita degli alberi

### Visita (o attraversamento) di un albero:

- Algoritmo per "visitare" tutti i nodi di un albero
- $\Box$  In profondità (depth-first search, a scandaglio): DFS
	- Vengono visitati i rami, uno dopo l'altro
	- ▶ Tre varianti: pre-ordine, post-ordine, in-ordine
- $\Box$  In ampiezza (breadth-first search, a ventaglio): BFS
	- A livelli, partendo dalla radice

# Visita in Profondità: Implementazioni

```
template <class Elem> // Pre-ordine
void preorder(BinNode<Elem>* subroot) {
  if (subroot == NULL) return; // Empty
 visit(subroot); // Perform some action
 preorder(subroot->left());
 preorder(subroot->right());
}
```

```
template <class Elem> // In-ordine
void inorder(BinNode<Elem>* subroot) {
  if (subroot == NULL) return; // Empty
 preorder(subroot->left());
 visit(subroot); // Perform some action
 preorder(subroot->right());
```
}

# Visita in Profondità: Implementazioni

```
template <class Elem> // Post-ordine
void preorder(BinNode<Elem>* subroot) {
  if (subroot == NULL) return; // Empty
 preorder(subroot->left());
 preorder(subroot->right());
 visit(subroot); // Perform some action
}
```
### Visita in Ampiezza

```
VisitaAmpiezza(T)
  q = new Queue()
  q.insert(T)
  while not q.empty() do
    p := q. dequeue ()
    visita p
    q.enqueue(p.left())
    q.enqueue(p.right())
```
### Esercizi

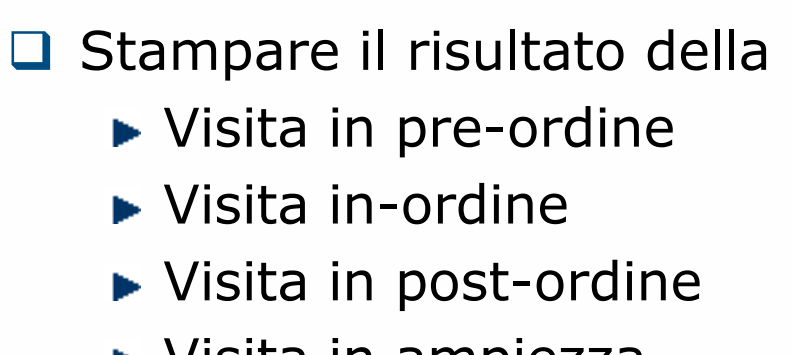

▶ Visita in ampiezza

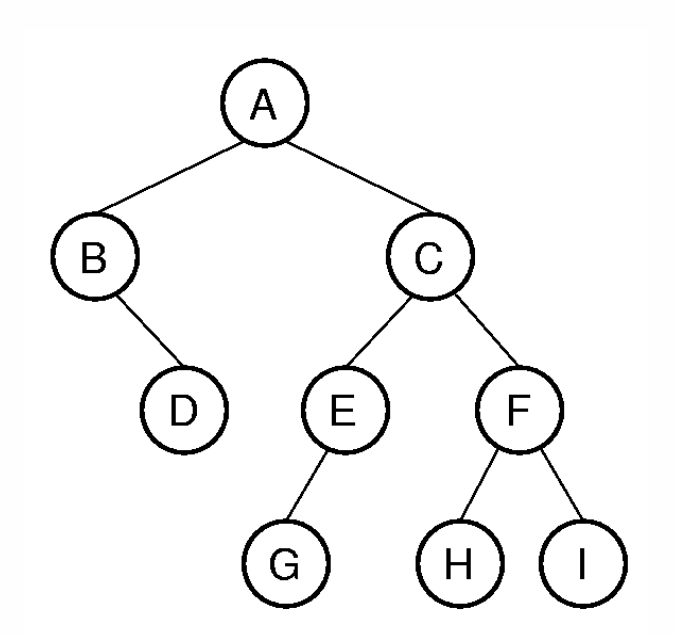

 $\Box$  Scrivere un algoritmo per

- Calcolare l'altezza di un albero binario T
- Calcolare il nume di nodi di un albero binario T
- Stampare tutti i nodi di profondità h di un albero binario T

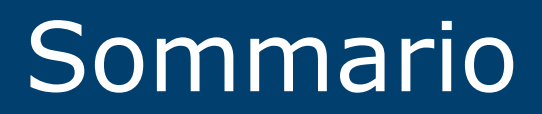

### Sommario

- $\Box$  Tipo di dato astratto = collezione di valori + operazioni ammesse su questi valori
- $\Box$  Strutture dati vs Implementazione
- **□** Incapsula i dettagli dell'implementazione
	- ► Elencare le proprietà degli oggetti
	- Incorporare al loro interno gli attributi (le caratteristiche) che i metodi (il comportamento)
	- ▶ Oggetti/Classi/Interfaccia
	- ▶ Costruttori/Distruttori
- Strutture Dati
	- ► lineari/non lineari
	- statiche/dinamiche (variazione di dimensione, contenuto)
	- omogenee/disomogenee (dati contenuti)